## **Delhi e-Governance Society**

## **e-Taal Integration Process (SoP) for GNCTD Departments/Bodies.**

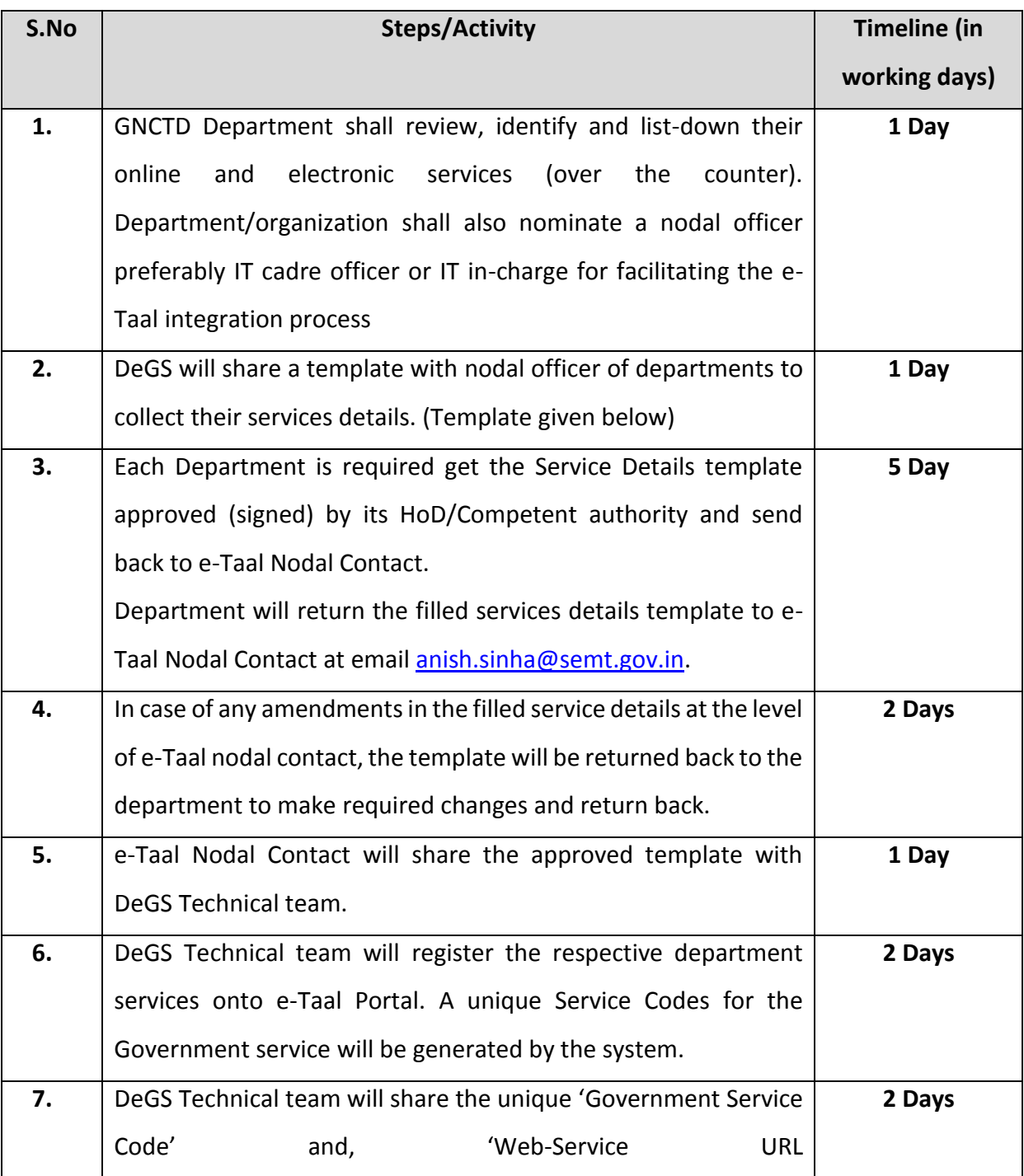

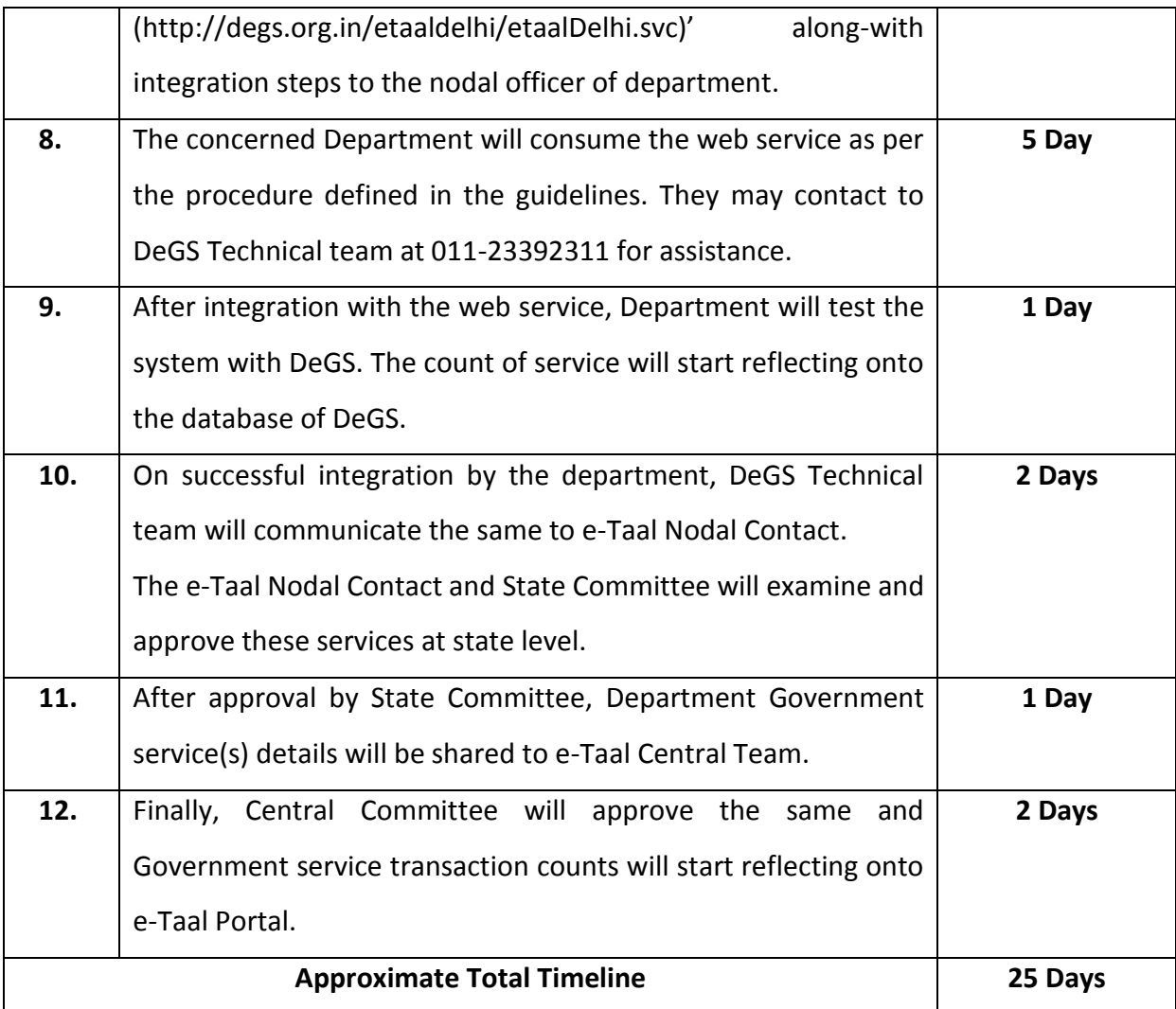

## **DeGS Template fields for collecting the Department Service Details:**

- 1. Service Name:
- 2. Service Description (Min-100; Max-500 words):
- 3. "Online" or "Over counter electronic transaction (OCe)":
- 4. G2C/G2B/B2C/G2G:
- 5. Mission Mode Project (Yes/No):